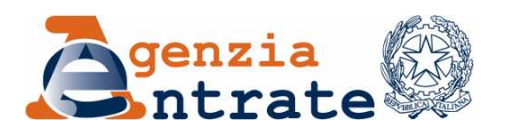

Ufficio Stampa

## COMUNICATO STAMPA

## **Unico società di persone ed enti non commerciali Online le bozze dei modelli per il 2011**

Da oggi sono in rete sul sito Internet dell'Agenzia le bozze aggiornate di Unico società di persone ed enti non commerciali. Sono tre le principali novità contenute nelle ultime versioni dei modelli, in linea con le recenti modifiche normative: dal bonus campionari, dedicato alle imprese del settore tessile per gli investimenti in ricerca e sviluppo, al nuovo prospetto dedicato al *transfer pricing* e, infine, alla sospensione d'imposta sugli utili reinvestiti da parte delle imprese aderenti ai contratti di rete. Quest'ultima misura è sottoposta all'autorizzazione della Commissione Europea.

**Semplificazione a due vie: più immediatezza e maggiore razionalizzazione –** La fase d'aggiornamento dei modelli di dichiarazione ha riservato, anche quest'anno, un'attenzione particolare alla semplificazione. Nel dettaglio, il quadro RQ, per il calcolo delle imposte sostitutive, è stato reso omogeneo all'interno di entrambi i modelli Unico per consentirne una compilazione più immediata rispetto al passato.

**I modelli aprono alle agevolazioni della** *Tremonti tessile* **(Dl n. 40/2010)** – Nei modelli relativi alle società di persone ed enti non commerciali debutta il bonuscampionari, ovvero l'incentivo fiscale previsto dal Dl 40/2010, cosiddetta *Tremonti tessile*. L'agevolazione è diretta a incentivare gli investimenti in attività di ricerca industriale e sviluppo *precompetitivo,* cioè finalizzati alla realizzazione di campionari, collezioni e prototipi, fatti dalle aziende che operano nel settore tessile.

**Come funziona il bonus-campionari –** L'agevolazione consiste in una deduzione dal reddito d'impresa nel periodo d'imposta in cui si effettua l'investimento agevolabile. Il passo successivo, per usufruire dell'incentivo, prevede l'invio di una comunicazione – mod. CRT – con i dati degli investimenti in attività di ricerca e sviluppo effettuati e il relativo risparmio d'imposta prenotato. Al riguardo, nel quadro RS è stata predisposta un'apposita sezione per indicare l'incentivo spettante. Comunque, la deduzione deve essere riportata nei quadri di determinazione del reddito – RF, RG, RD e RC – nei quali è stata inserita una nuova colonna, nel rigo dedicato all'indicazione del reddito detassato, in cui va indicato l'ammontare dell'agevolazione spettante.

**Al debutto il** *transfer pricing* **modello Ue** – Il fisco premia chi documenta il *transfer pricing*. Pronto, infatti, il nuovo prospetto del quadro RS dove si dovrà indicare, in materia di documentazione dei prezzi di trasferimento, l'ammontare dei componenti negativi e/o positivi delle transazioni, in linea quindi con quanto introdotto di recente dalla normativa (Dl 78/2010). In particolare, le nuove disposizioni prevedono l'esonero dalla sanzione qualora, nel corso dell'acceso, ispezione o verifica, o di altra attività istruttoria, il contribuente consegni all'Amministrazione finanziaria la documentazione,

*Via Cristoforo Colombo, 426 c/d – 00145 ROMA www.agenziaentrate.gov.it Tel. 06 50545093 – Fax 06 50762485 CALL CENTER 848.800.444 E-mail: ae.ufficiostampa@agenziaentrate.it (tariffa urbana a tempo)* 

indicata nel provvedimento del Direttore dell'Agenzia delle Entrate del 29 settembre 2010, idonea a consentire il riscontro della conformità al valore normale dei prezzi di trasferimento praticati.

Le bozze dei modelli sono disponibili sul sito Internet dell'Agenzia delle Entrate, www.agenziaentrate.gov.it, all'interno della sezione "Modelli". Su FiscoOggi.it sarà pubblicato un articolo sul tema.

**Roma, 3 dicembre 2010**